**OXFORD** 

# Genome analysis Methplotlib: analysis of modified nucleotides from nanopore sequencing

Wouter De Coster  $\mathbf{D}^{1,*}$ , Endre Bakken Stovner<sup>2,3</sup> and Mojca Strazisar<sup>1</sup>

<sup>1</sup>VIB, Center for Molecular Neurology, Antwerp 2610, Belgium, <sup>2</sup>Department of Computer Science and <sup>3</sup>Department of Clinical and Molecular Medicine, Norwegian University of Science and Technology, Trondheim 7013, Norway

\*To whom correspondence should be addressed. Associate Editor: Alfonso Valencia

Received on October 31, 2019; revised on January 3, 2020; editorial decision on February 2, 2020; accepted on February 5, 2020

## Abstract

Summary: Modified nucleotides play a crucial role in gene expression regulation. Here, we describe methplotlib, a tool developed for the visualization of modified nucleotides detected from Oxford Nanopore Technologies sequencing platforms, together with additional scripts for statistical analysis of allele-specific modification within-subjects and differential modification frequency across subjects.

Availability and implementation: The methplotlib command-line tool is written in Python3, is compatible with Linux, Mac OS and the MS Windows 10 Subsystem for Linux and released under the MIT license. The source code can be found at<https://github.com/wdecoster/methplotlib> and can be installed from PyPI and bioconda. Our repository includes test data, and the tool is continuously tested at travis-ci.com.

Contact: wouter.decoster@uantwerpen.vib.be

Supplementary information: [Supplementary data](https://academic.oup.com/bioinformatics/article-lookup/doi/10.1093/bioinformatics/btaa093#supplementary-data) are available at Bioinformatics online.

## 1 Introduction

Epigenetic covalent nucleotide modifications, which do not alter the primary DNA sequence, have many functions including transposon repression, expression regulation during development, imprinted ex-pression and X-chromosome silencing ([Gigante](#page-2-0) et al., 2019; [Greenberg and Bourc'his, 2019\)](#page-2-0), and are known to play a role in many cellular functions, development and pathological states such as psychiatric disorders and neurodegeneration (Armstrong et al., [2019;](#page-2-0) Gaine et al.[, 2019](#page-2-0)). Over 40 verified types of modifications have been described, of which 5-methylcytosine (5mC) and N6methyladenine (m6A) are the most studied (Sood et al.[, 2019](#page-2-0)). The long-read sequencing platforms from Oxford Nanopore Technologies (ONT) enable genome-wide direct observation of modified nucleotides by assessing deviating current signals, for which multiple tools have been developed [\(Liu et al., 2019a](#page-2-0), [b;](#page-2-0) [McIntyre](#page-2-0) et al., 2019; Rand et al.[, 2017;](#page-2-0) [Simpson](#page-2-0) et al., 2017; [Stoiber](#page-2-0) et al., 2016), but a comprehensive evaluation of their performance is lacking. For a recent review, we refer the reader to [Xu](#page-2-0) [and Seki \(2019\)](#page-2-0). To the best of our knowledge, no flexible visualization method is tailored to this type of data.

# 2 Materials and methods

We developed methplotlib, a software package for the visualization of the modified frequency and the per-read per-nucleotide probability of the presence of a nucleotide modification, together with additional summary overviews. While most work has been done on methylation, visualization using our tool is essentially agnostic to the type of nucleotide modification used as input, and future work may train upstream tools to recognize, e.g., hydroxymethylation or various RNA modifications in direct RNA sequencing ([Garalde](#page-2-0) et al.[, 2018;](#page-2-0) Leger et al.[, 2019](#page-2-0)). At the time of writing, no community-standard format for nucleotide modifications has been established. The current methplotlib version is compatible with tab-separated files from nanopolish ([Simpson](#page-2-0) *et al.*, 2017) or nanocompore (Leger et al.[, 2019](#page-2-0)), and modifications encoded with MM/MP tags according to the SAM specifications. The API can straightforwardly be expanded to accommodate data in other formats. Gene and transcript annotation is extracted from a GTF file, and other types of annotations can be added in BED format.

Our methplotlib tool depends on core Python modules and numpy [\(van der Walt](#page-2-0) et al., 2011), pandas [\(McKinney, 2011](#page-2-0)), scikit-learn [\(Pedregosa](#page-2-0) et al., 2011), pyranges ([Stovner and Sætrom,](#page-2-0) [2019\)](#page-2-0), pyfaidx [\(Shirley](#page-2-0) et al., 2015) and plotly ([Plotly Technologies](#page-2-0) [Inc., 2015](#page-2-0)). We made our software easily available through PyPI and bioconda (Grüning et al., 2018). Visualizations are created by default in dynamic HTML format or in other static output formats such as png, pdf and SVG, and show, optionally for multiple samples, (i) the raw likelihood of nucleotide modification per position per read, (ii) the frequency of having a modified nucleotide per position and (iii) an annotation track, showing the exon and gene structure. The examples [\(Fig. 1](#page-1-0) and [Supplementary Figs](https://academic.oup.com/bioinformatics/article-lookup/doi/10.1093/bioinformatics/btaa093#supplementary-data)) were created using nanopolish call-methylation [\(Simpson](#page-2-0) et al., 2017) of ONT PromethION data from a lymphoblastoid cell line of the Yoruban

© The Author(s) 2020. Published by Oxford University Press.  $3236$ 

This is an Open Access article distributed under the terms of the Creative Commons Attribution License (http://creativecommons.org/licenses/by/4.0/), which permits unrestricted reuse, distribution, and reproduction in any medium, provided the original work is properly cited.

<span id="page-1-0"></span>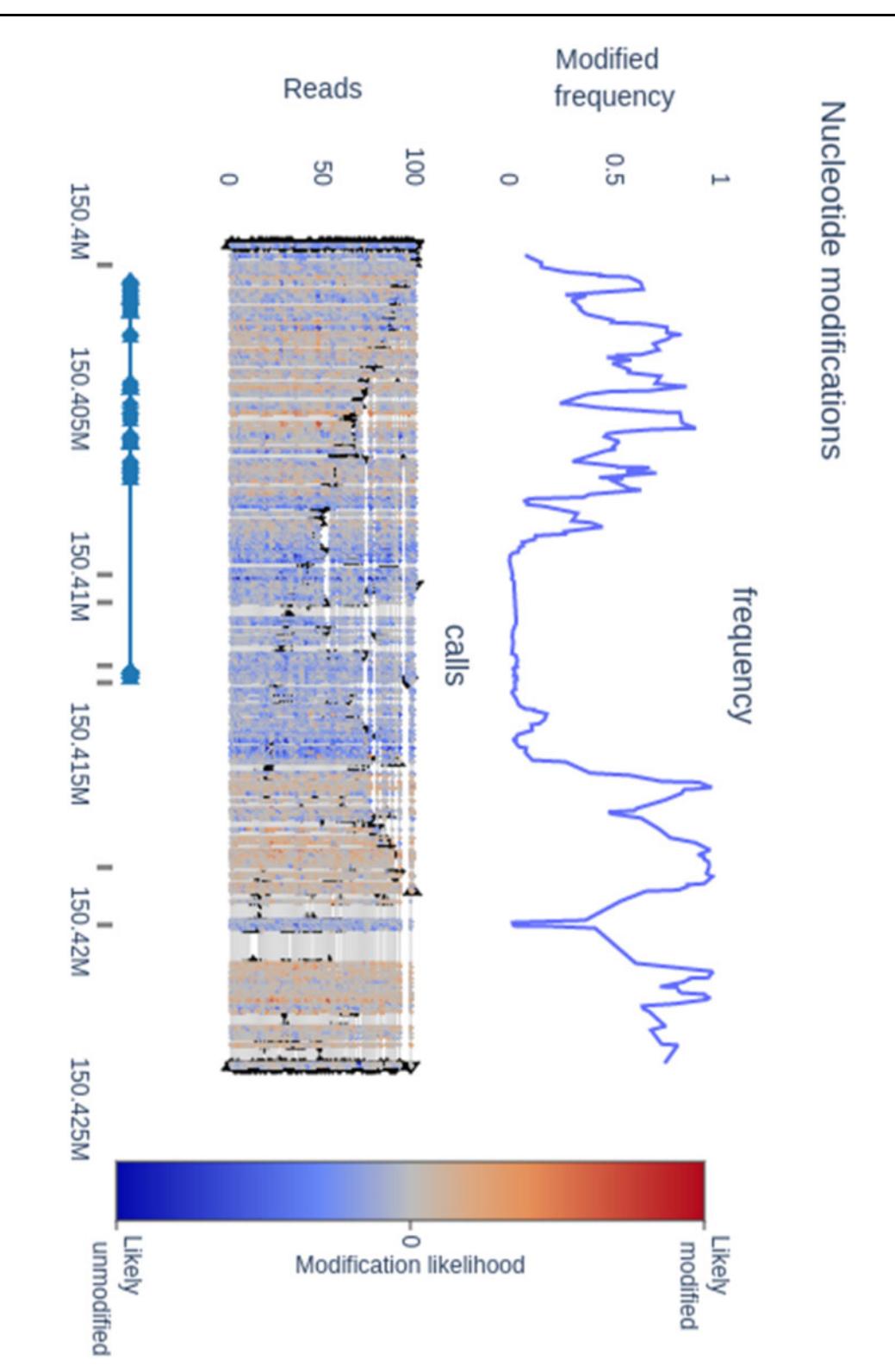

Fig. 1. CpG methylation around the highly expressed CD74 gene. The top panel shows per position the frequency of methylated nucleotides, the middle panel shows per read per position the likelihood of a modified nucleotide with a color gradient and the bottom panel contains gene structure annotation and DNase hypersensitive regions. Regulatory regions show lower frequency of methylation

reference individual NA19240 [\(De Coster](#page-2-0) et al., 2019) using gene annotation from Ensembl ([Frankish](#page-2-0) et al., 2019) and DNase hypersensitivity from ENCODE [\(ENCODE Project Consortium, 2012](#page-2-0)). Generation of the example plot (23 kbase locus) in Figure 1 takes <30 s and generates a 1.2 Mb dynamic HTML plot or a 146 Kb static PNG plot. A 10 $\times$  larger region takes 50s and results in an

11 Mb HTML file. As such, per read probabilities are best suited for gene-level visualization. Limiting the output to the frequency of modification without per read information is notably faster, leads to smaller files and as such is suitable for larger regions. While other genome browsers such as IGV (Thorvaldsdottir et al., 2013) and GenomeBrowse provide similar functionality to some extent for e.g.

<span id="page-2-0"></span>In addition, quality control plots are produced, including a principal component analysis to identify outliers, a pairwise correlation plot, highlighting more similar samples ([Supplementary Fig. S2](https://academic.oup.com/bioinformatics/article-lookup/doi/10.1093/bioinformatics/btaa093#supplementary-data)), box plots of global modification frequencies and a bar chart of all positions for which modifications were identified. Together with the tool, we have also developed a snakemake workflow (Koster and Rahmann, 2012) to facilitate the processing of multiple datasets and multiple regions of interest. A companion script annotate\_calls\_by\_ phase.py is included to separate the modification results in both paternal haplotypes using a phased bam file from WhatsHap haplotag (Martin et al., 2016). Using phased modification calls allows us to detect allele-specific modification, statistically implemented using a Fisher exact test aggregating over a regulatory region (e.g. DNase hypersensitivity mark) in allele\_specific\_modification.py. This identifies mainly promoters affected by X-chromosome silencing ([Supplementary Fig. S3](https://academic.oup.com/bioinformatics/article-lookup/doi/10.1093/bioinformatics/btaa093#supplementary-data)) and multiple known imprinted genes including GNAS/GNAS-AS ([Supplementary Fig. S4;](https://academic.oup.com/bioinformatics/article-lookup/doi/10.1093/bioinformatics/btaa093#supplementary-data) Weinstein et al., 2010), HYMAI1/PLAGL1 (Iglesias-Platas et al., 2013) and HERC3/NAP1L5 (Cowley et al., 2012). In larger cohorts, this approach could be used for the identification of methylation quantitative trait loci. The same approach is straightforwardly expanded to differential modification testing in differential\_modification.py, for example to test epigenetic differences between patients and unaffected subjects.

# 3 Conclusion

Long-read sequencing technologies of ONT and PacBio enable for the first-time genome-wide direct observation of multiple types of nucleotide modifications without chemical modifications or affinity purification. To facilitate research in this emerging field we have developed methplotlib, a tool for the visualization of per read raw nucleotide modification probabilities or aggregated frequencies derived from nanopore sequencing. Our package additionally includes a scalable workflow, quality control plots and scripts for statistical analysis. The API supports nanopolish, nanocompore and CRAM format, and can straightforwardly be expanded to use emerging data formats and multiple types of nucleotide modifications as identified by upstream software.

# Acknowledgements

We thank Oxford Nanopore Technologies for generously contributing free consumables for the sequencing of NA19240.

# Funding

This work has been supported by the VIB Tech Watch Fund, Ghent, Belgium.

Conflict of Interest: W.D.C. has received travel reimbursement from Oxford Nanopore Technologies for presenting at a conference. O.N.T. has also provided free consumables for the sequencing of NA19240.

# References

Armstrong,M.J. et al. (2019) Diverse and dynamic DNA modifications in brain and diseases. Hum. Mol. Genet., 28, R241–R253.

- Cowley,M. et al. (2012) Epigenetic control of alternative mRNA processing at the imprinted Herc3/Nap1l5 locus. Nucleic Acids Res., 40, 8917–8926.
- De Coster,W. et al. (2019) Structural variants identified by Oxford Nanopore PromethION sequencing of the human genome. Genome Res., 29, 1178–1187.
- ENCODE Project Consortium. (2012) An integrated encyclopedia of DNA elements in the human genome. Nature, 489, 57–74.
- Frankish,A. et al. (2019) GENCODE reference annotation for the human and mouse genomes. Nucleic Acids Res., 47, D766–D773.
- Gaine,M.E. et al. (2019) Differentially methylated regions in bipolar disorder and suicide. Am. J. Med. Genet. B Neuropsychiatr. Genet., 180, 496–507.
- Garalde,D.R. et al. (2018) Highly parallel direct RNA sequencing on an array of nanopores. Nat. Methods, 15, 201–206.
- Gigante,S. et al. (2019) Using long-read sequencing to detect imprinted DNA methylation. Nucleic Acids Res., 47, e46.
- Greenberg,M.V.C. and Bourc'his,D. (2019) The diverse roles of DNA methylation in mammalian development and disease. Nat. Rev. Mol. Cell Biol., 20, 590–607.
- Grüning,B. et al. (2018) Bioconda: sustainable and comprehensive software distribution for the life sciences. Nat. Methods, 15, 475–476.
- Iglesias-Platas,I. et al. (2013) Imprinting at the PLAGL1 domain is contained within a 70-kb CTCF/cohesin-mediated non-allelic chromatin loop. Nucleic Acids Res., 41, 2171–2179.
- Koster,J. and Rahmann,S. (2012) Snakemake—a scalable bioinformatics workflow engine. Bioinformatics, 28, 2520–2522.
- Leger,A. et al. (2019) RNA modifications detection by comparative Nanopore direct RNA sequencing. bioRxiv, 843136. doi: 10.1101/843136.
- Liu,Q. et al. (2019a) Detection of DNA base modifications by deep recurrent neural network on Oxford Nanopore sequencing data. Nat. Commun., 10, 2449.
- Liu,Q. et al. (2019b) NanoMod: a computational tool to detect DNA modifications using Nanopore long-read sequencing data. BMC Genomics, 20, 78.
- Martin,M. et al. (2016) WhatsHap: fast and accurate read-based phasing. bioRxiv, 085050. doi: 10.1101/085050.
- McIntyre,A.B.R. et al. (2019) Single-molecule sequencing detection of N6-methyladenine in microbial reference materials. Nat. Commun., 10, 579.
- McKinney,W. (2011) pandas: a foundational Python library for data analysis and statistics. In: Proceedings of the 9th Python in Science Conference, Python for High Performance and Scientific Computing. p. 1–9.
- Pedregosa,F. et al. (2011) Scikit-learn: machine learning in Python. J. Mach. Learn. Res., 12, 2825–2830.
- Plotly Technologies Inc. (2015) Collaborative Data Science. Plotly Technologies Inc., Montréal, QC.
- Rand,A.C. et al. (2017) Mapping DNA methylation with high-throughput nanopore sequencing. Nat. Methods, 14, 411–413.
- Shirley, M.D. et al. (2015) Efficient 'pythonic' access to FASTA files using pyfaidx. PeerJ PrePrints. 3, e970v1. doi: 10.7287/peerj.preprints.970v1.
- Simpson,J.T. et al. (2017) Detecting DNA cytosine methylation using nanopore sequencing. Nat. Methods, 14, 407–410.
- Sood,A.J. et al. (2019) DNAmod: the DNA modification database. J. Cheminform., 11, 30.
- Stoiber,M.H. et al. (2016) De novo identification of DNA modifications enabled by genome-guided nanopore signal processing. bioRxiv, 094672. doi: 10.1101/094672.
- Stovner,E.B. and Sætrom,P. (2019) PyRanges: efficient comparison of genomic intervals in Python. Bioinformatics 36, 918–919.
- Thorvaldsdóttir, H. et al. (2013) Integrative Genomics Viewer (IGV): high-performance genomics data visualization and exploration. Brief. Bioinform., 14, 178–192.
- van der Walt, S. et al. (2011) The NumPy array: a structure for efficient numerical computation. Comput. Sci. Eng., 13, 22–30.
- Weinstein,L.S.et al. (2010) The role of GNAS and other imprinted genes in the development of obesity. Int. J. Obes., 34, 6–17.
- Xu,L. and Seki,M. et al. (2019) Recent advances in the detection of base modifications using the Nanopore sequencer. J. Hum. Genet., 65, 25–33.